#### The Effect of Failure sites in the Asset Exchange Model

Jan Makkinje Boston University

- We use an **agent-based** mode to understand economic inequality.
- Set up a system of **N** agents.
- Choose two agents at random.
- Interaction: Each agent has equal probability of winning  $\alpha$ percent of the poorer agents wealth.

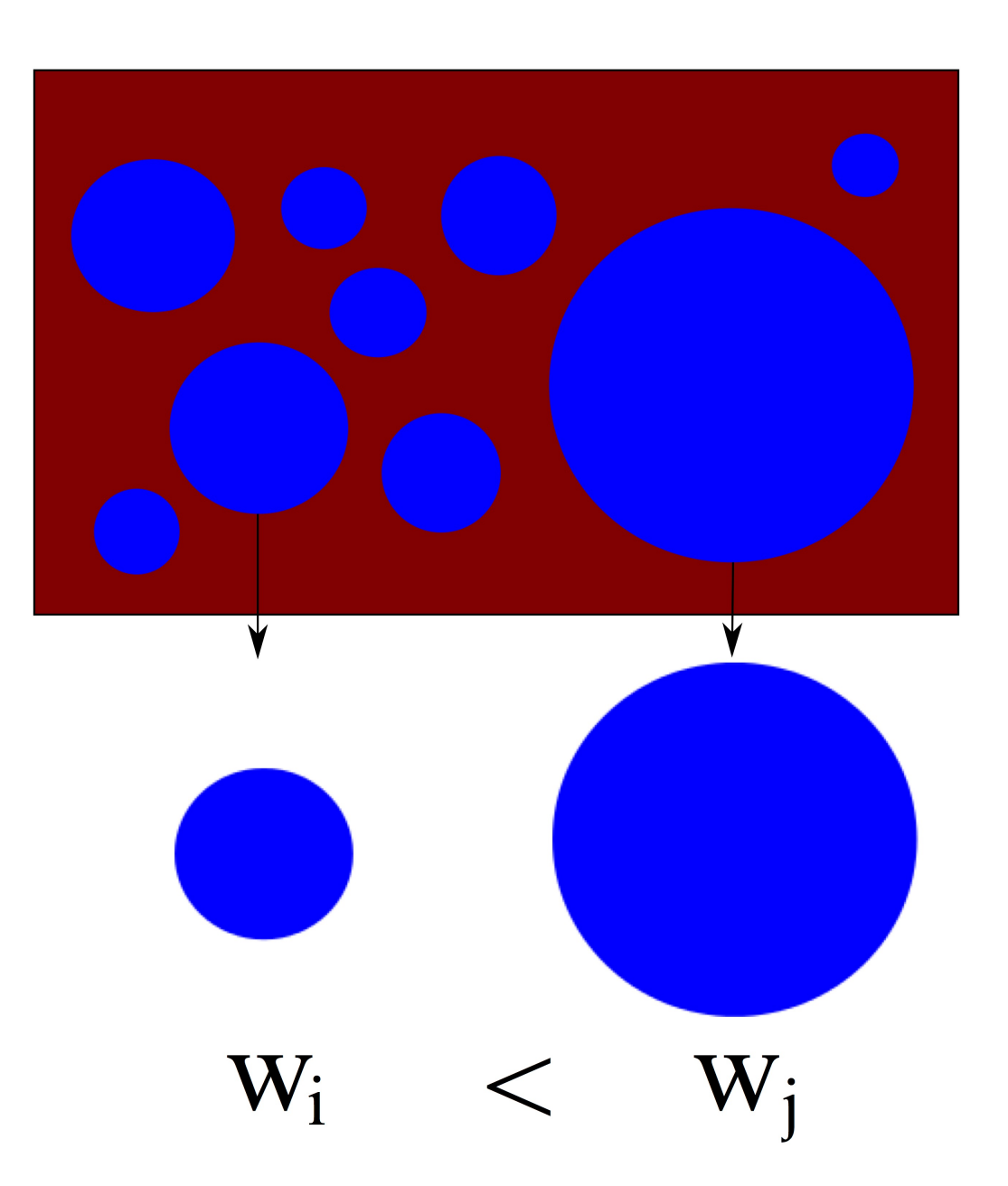

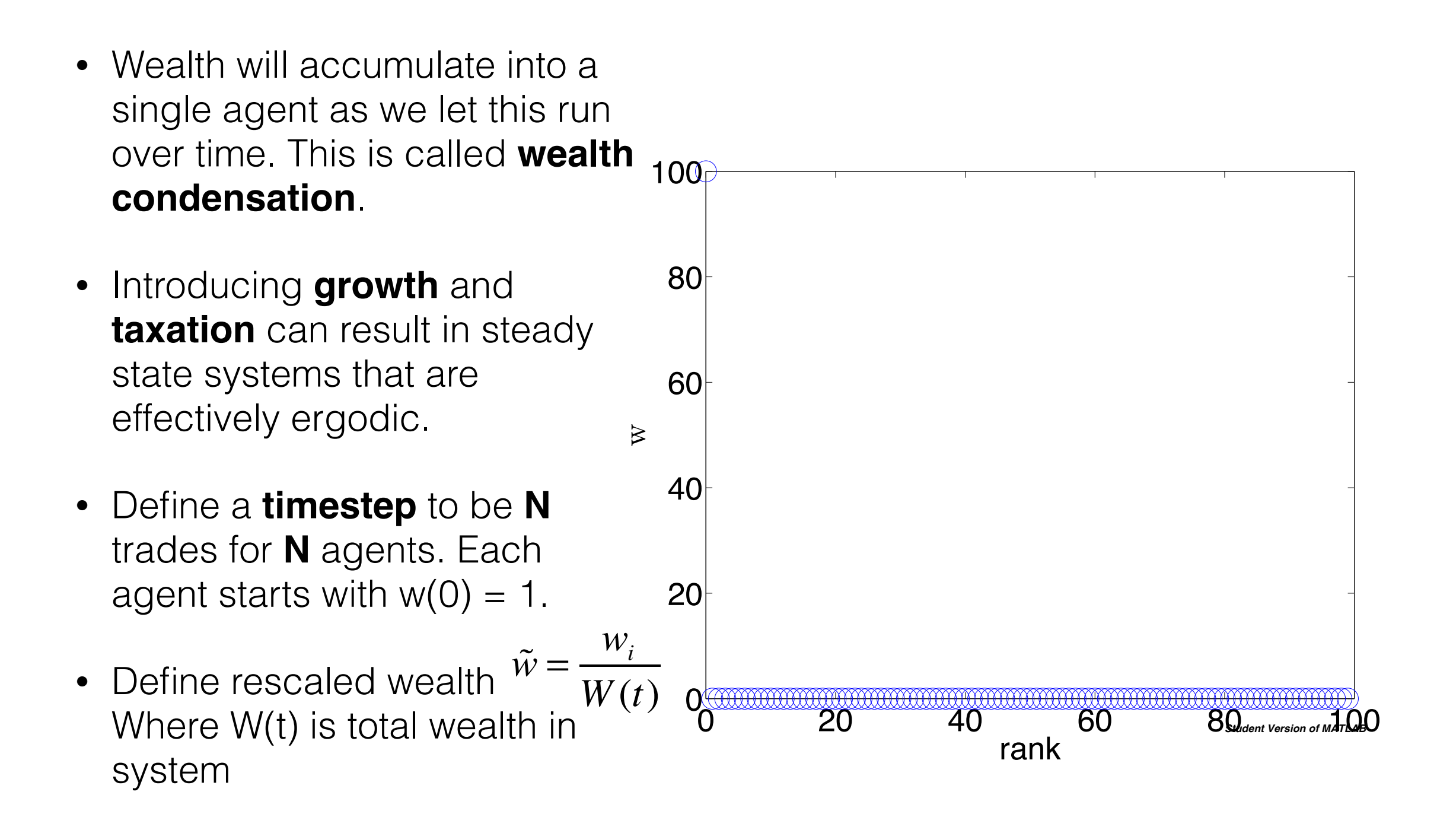

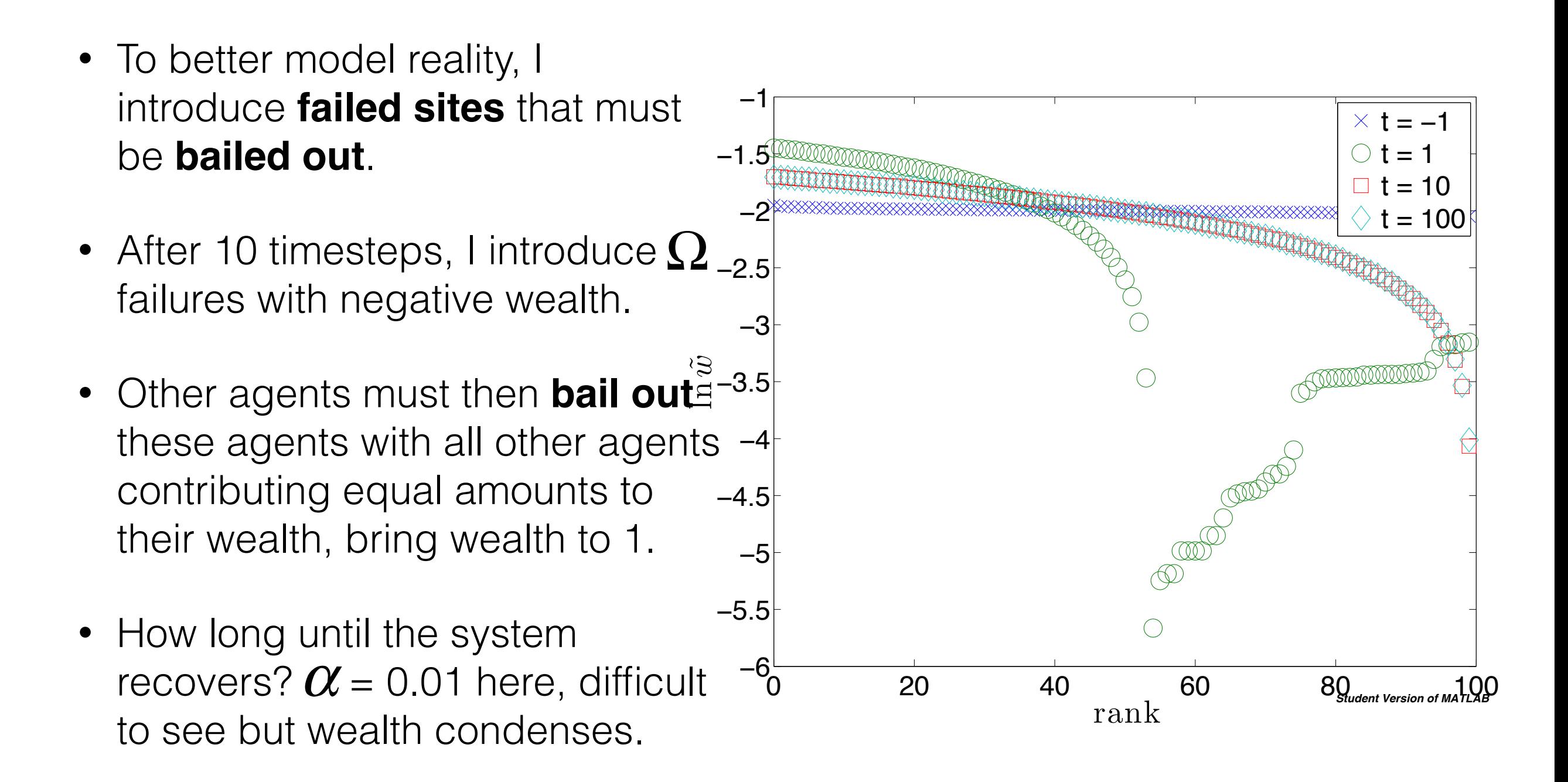

- Correlation Function
- Relationship between rank and rank at previous times.
- $\Omega = 0.99$ .

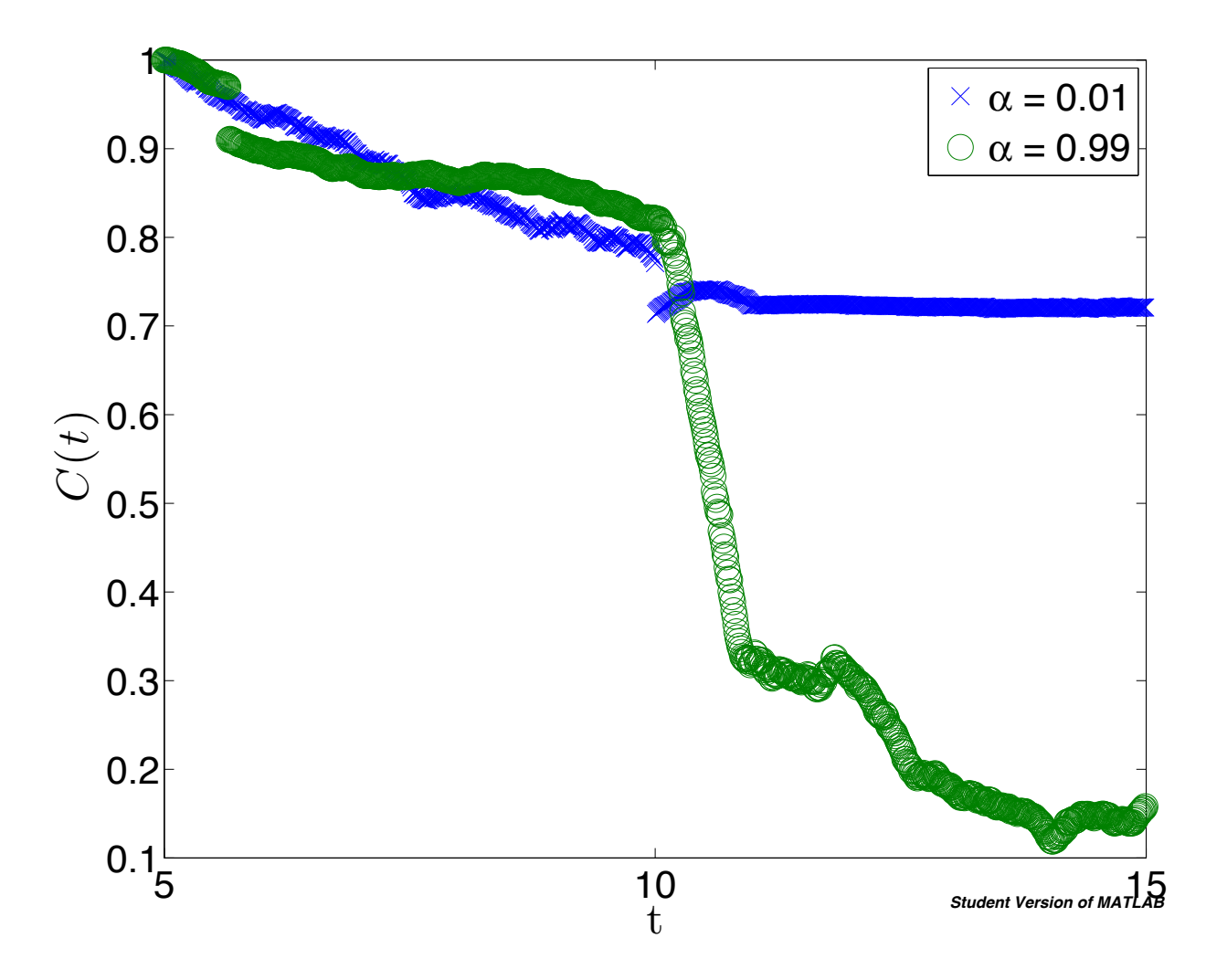

 $0<sub>k</sub>$ 

0.2

0.8

 $0.2$ 

0.4

0.6

 $\overline{\mathbf{x}}$ 

0.8

1

- Real economies have growth: Introduce **constant growth** to the system.
- After ever trade, each agent gets wealth *k***.**
- No trading here. 5 trades after shock.<sup>1</sup>
- Rich agents are growth independent, 60 but poor agents are  $\Omega$  independent for certain values of growth. 0.4  $\Omega$
- Growth is too low to offset wealth they are losing,

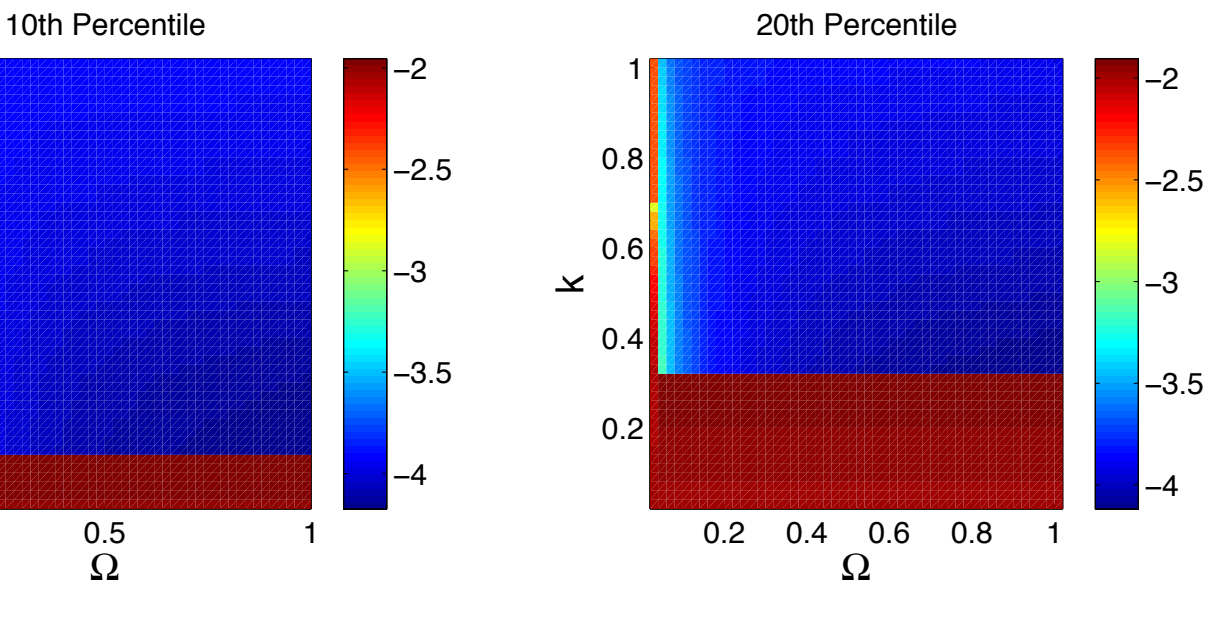

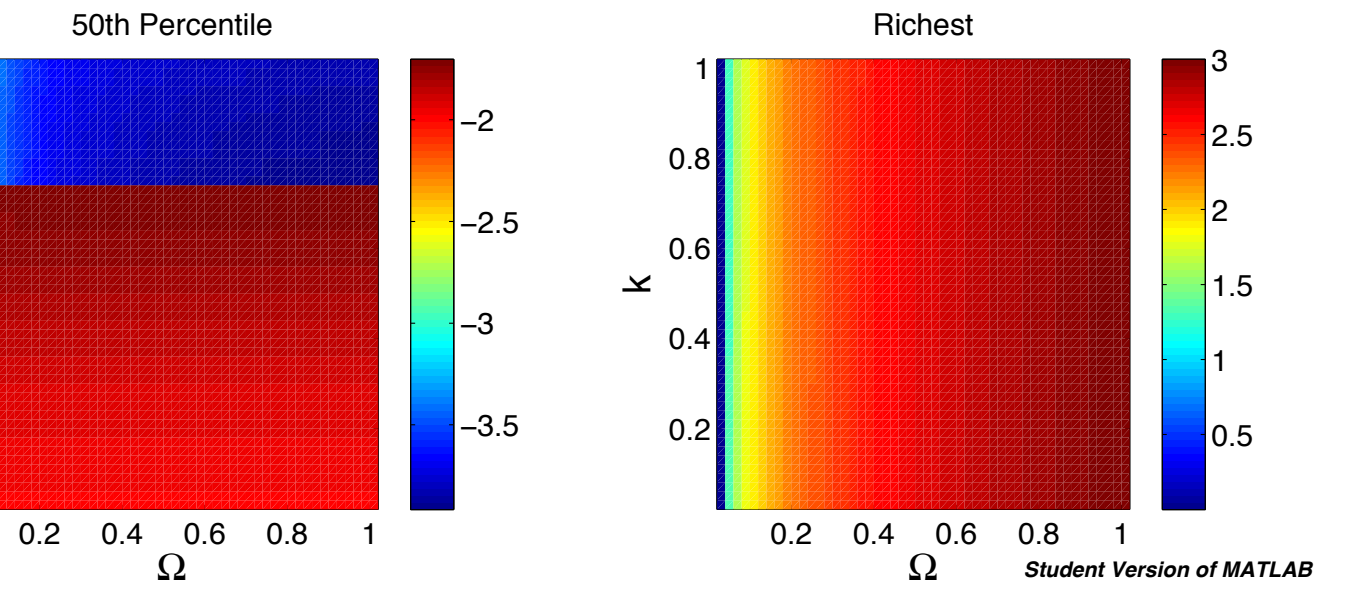

# Constant Growth

- What if we add trading?
- Same qualitative behavior holds
- $\alpha$  = 1.00

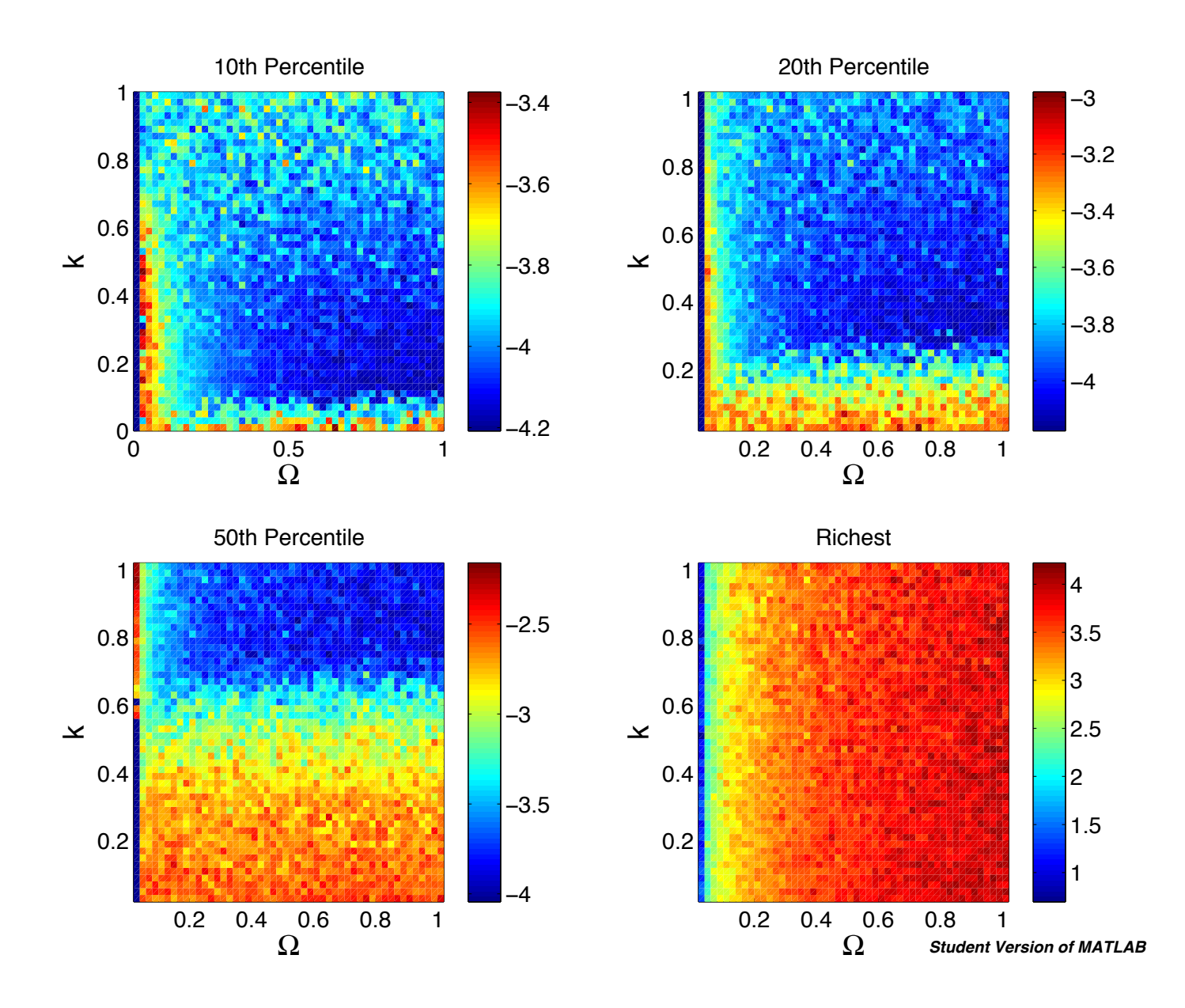

# Constant Growth

- We are interested in the results in the **extremes**.
- We see that increasing the failure rate **increases** the number of poor agents.
- **Dichotomy** in wealth. Especially for high growth systems.

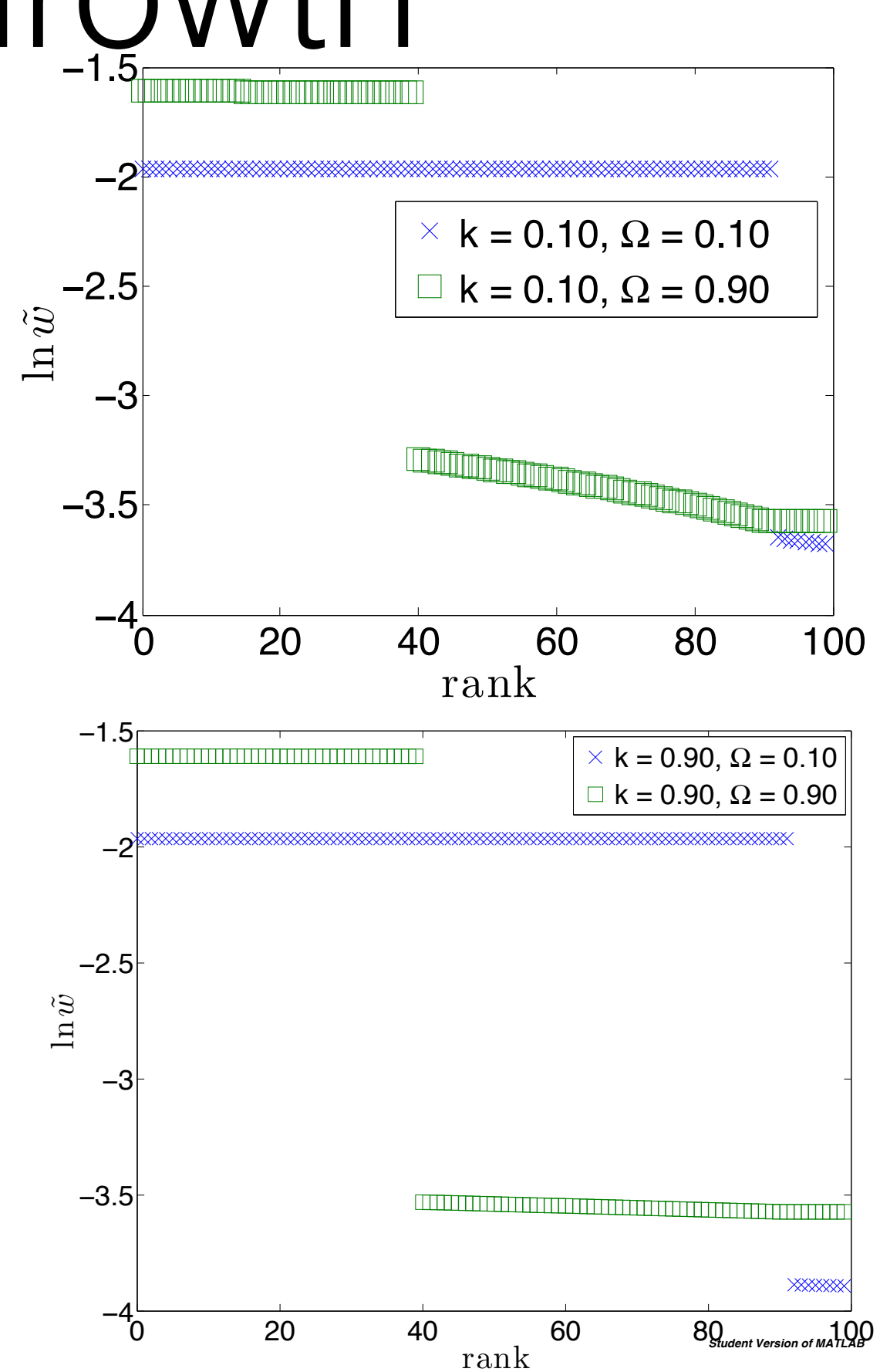

# Constant Growth

 $\circ$ 

 $\circ$ 

- Reintroduce **trading**
- Fixed growth **k = 0.10**.
- Relationship between **trading** percent and **failure** percent.
- Rich agents don't care about failure! They want high  $\alpha$ .
- Poor agents really don't want  $a_{0.2}$ high failure rate.

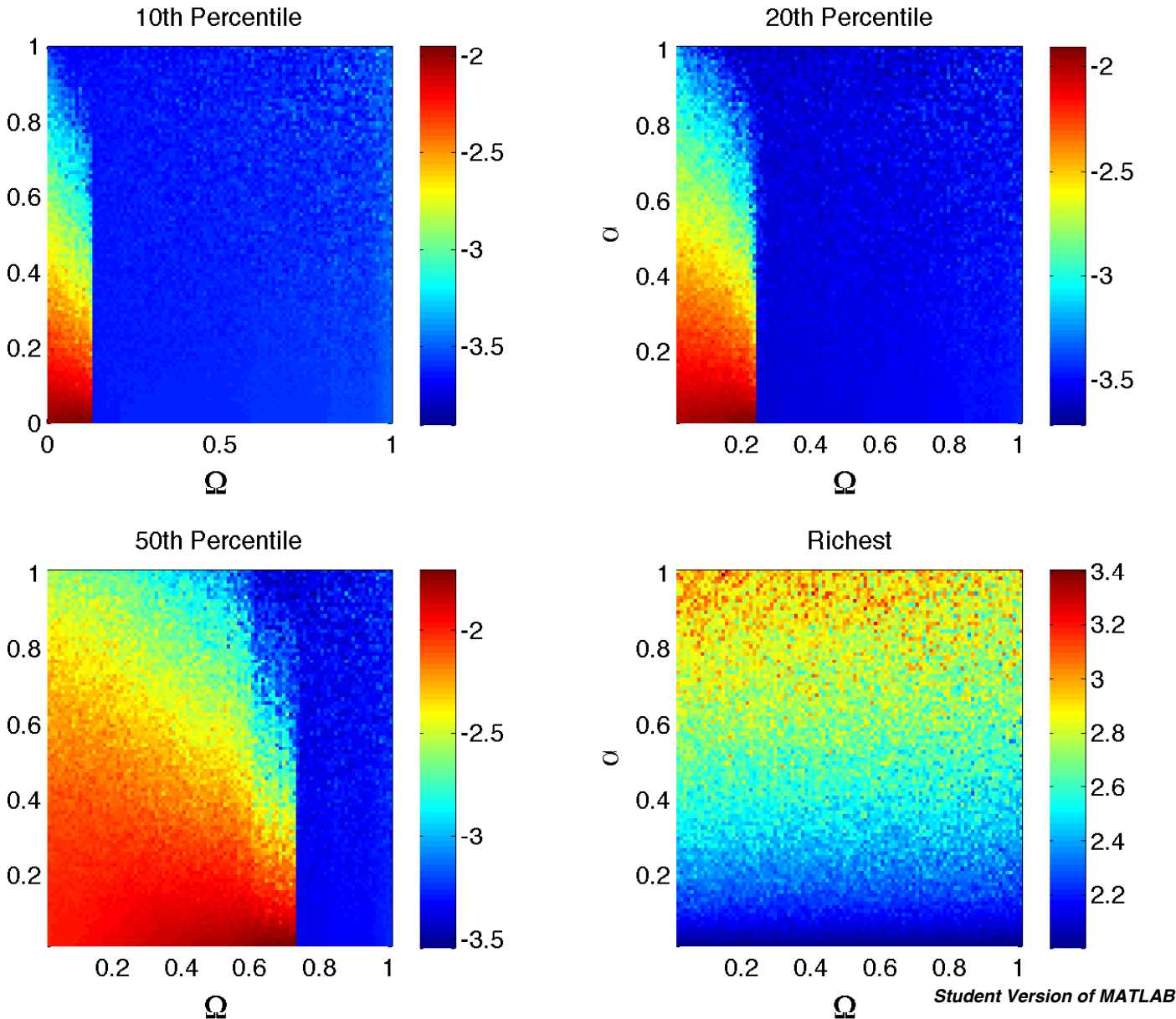

### Flat Tax

- Fix  $\boldsymbol{k} = 0.1$ .  $\boldsymbol{\alpha} = 0.01$ . What does the wealth distribution look like?
- Introduce a flat tax, take a percent  $\psi$  from all agents, redistribute equally.

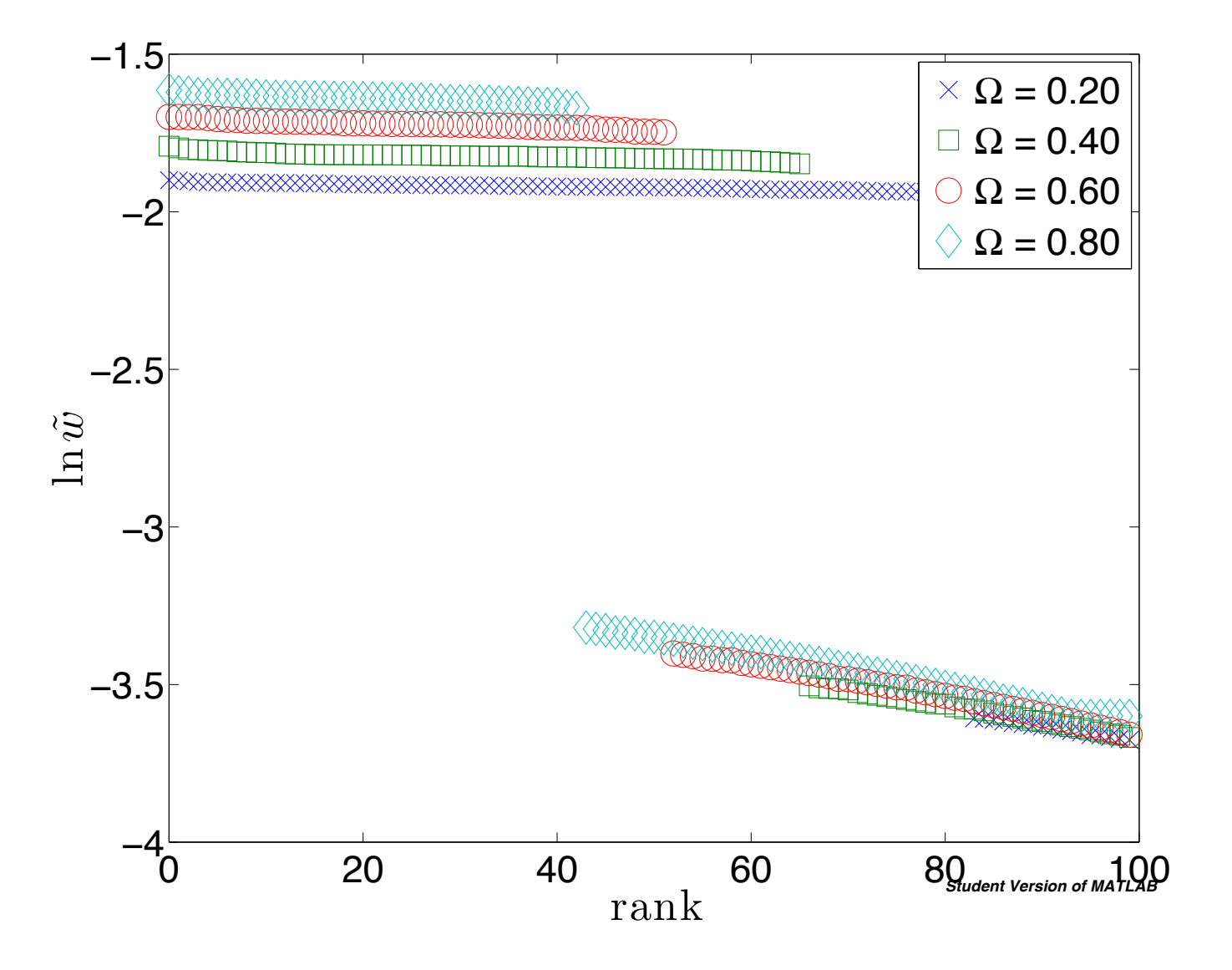

### Flat Tax

- Take a percent of every agents wealth  $\psi$ .
- Redistribute equally
- With no growth, no failure sites, we get:
- Growth gives same rescaled wealth distribution

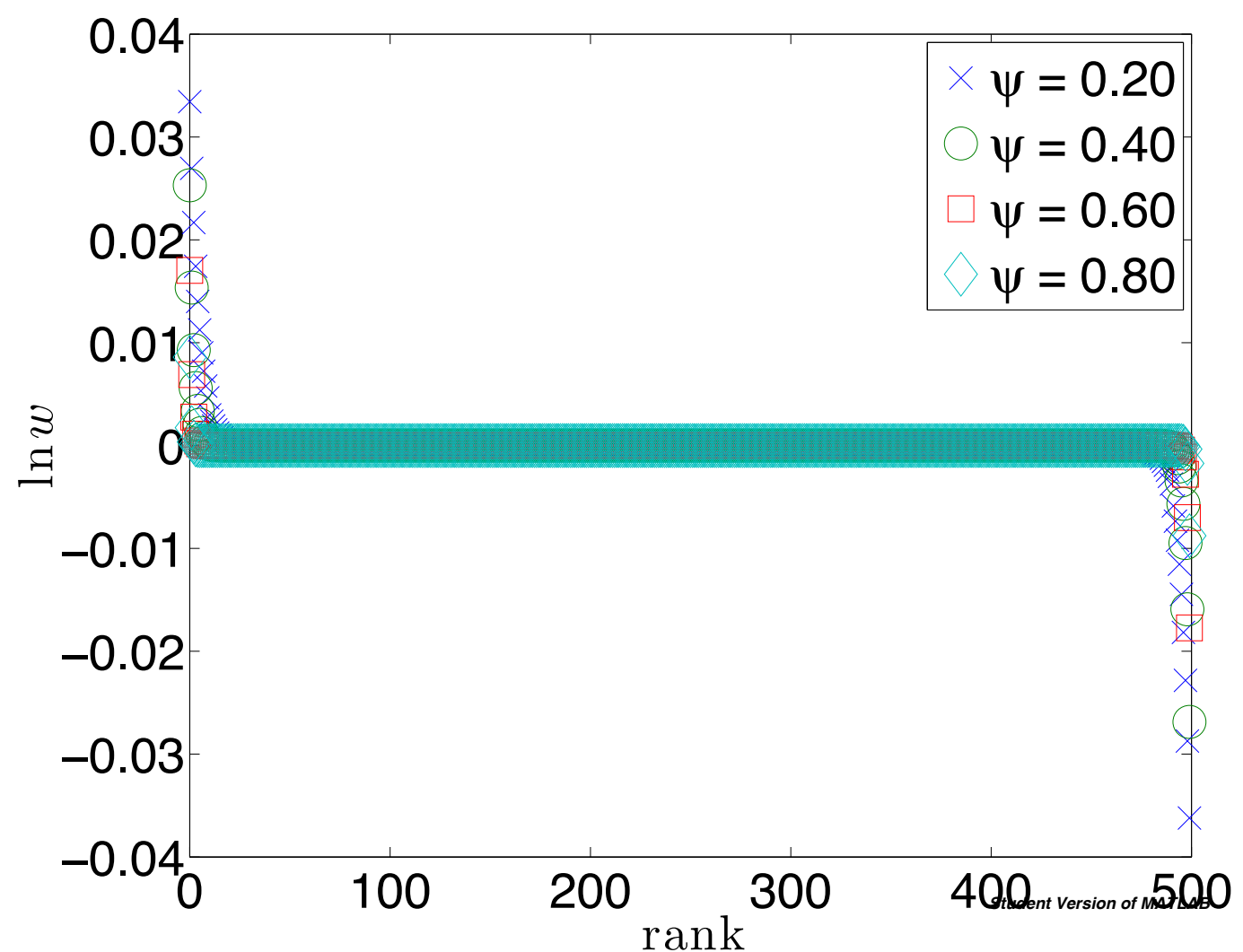

### Flat Tax

- Let  $\Psi = 0.10$ .  $k = 0.10$ ,  $\alpha = 0$ 0.01
- Shrinks the dichotomy by lowering the wealth of the richer agents.
- Evens out the wealth.

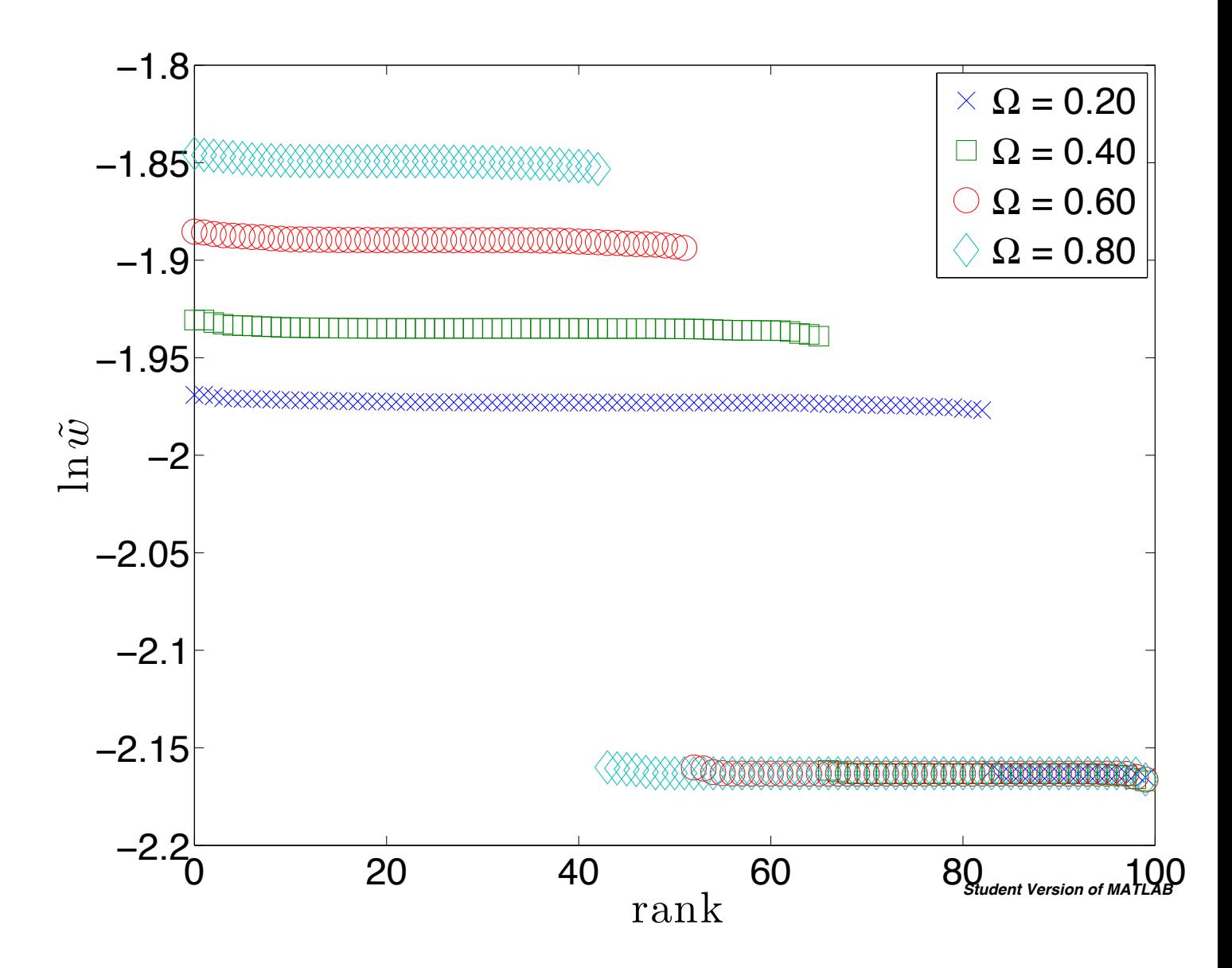

### Sales Tax

- Take a portion of interaction 0.5 wealth, determined by  $\,\beta$  .
- Redistribute evenly to all agents
- No failure, no growth gives phase transition!

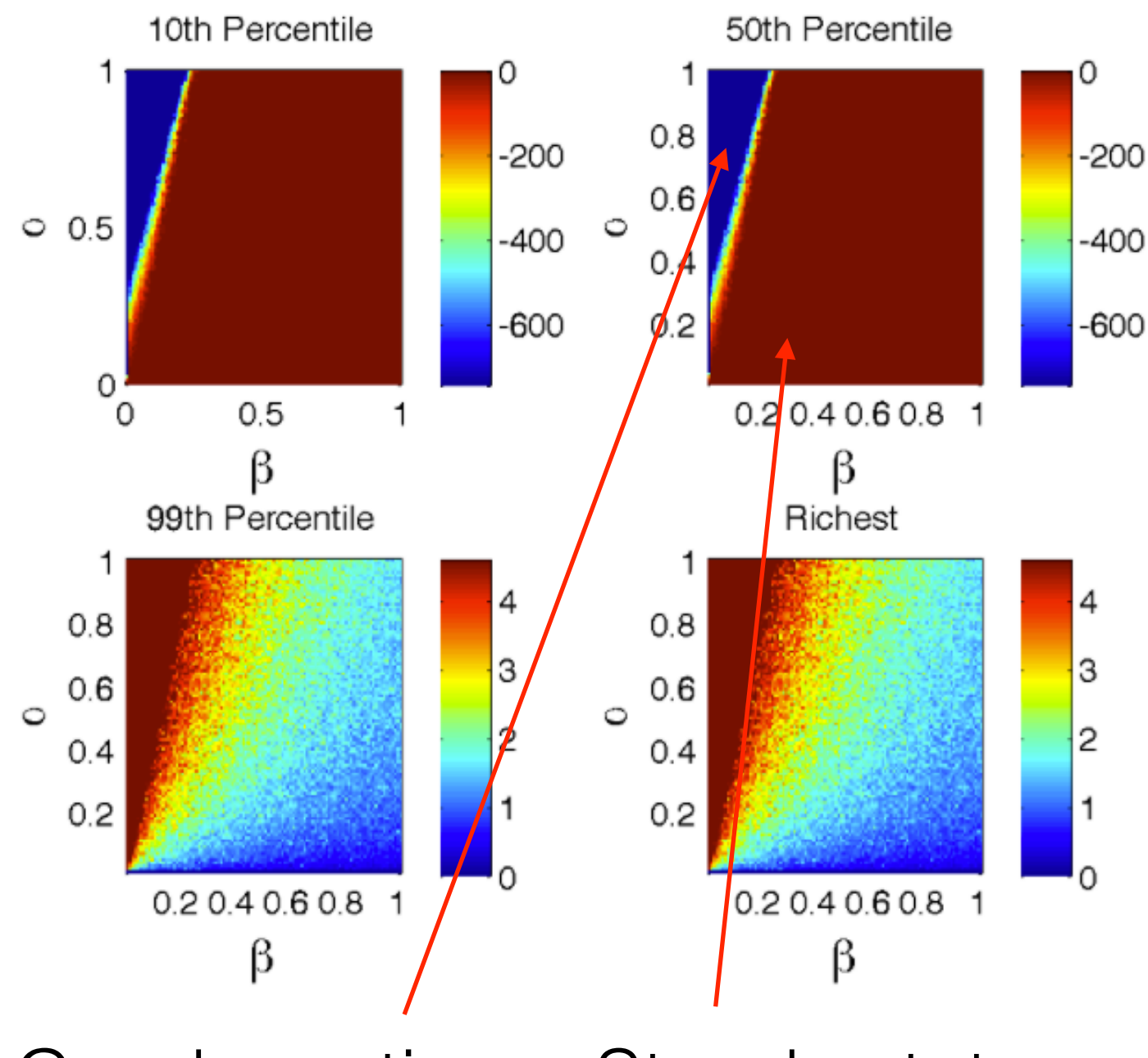

Wealth Condensation Steady state

### Sales Tax

- Sales tax in effect with failing sites results:
- $\alpha$  = 0.01 here.
- Nothing. Sales tax is weak, masked by growth.
- Most agents independent of beta.

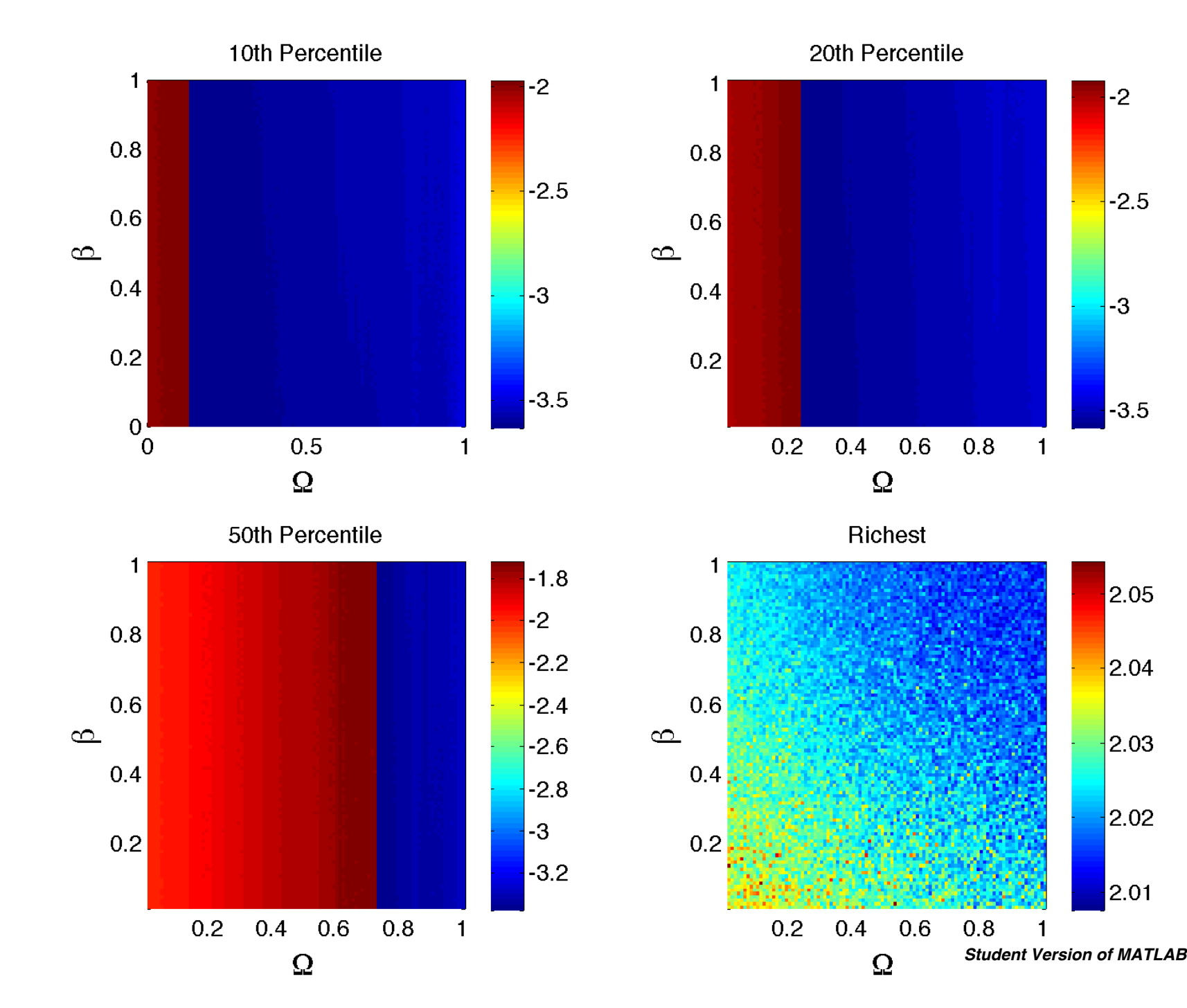

 $-2$ 

 $-2.5$ 

-3

 $-3.5$ 

 $2.05$ 

 $2.04$ 

 $|2.03|$ 

2.02

2.01

#### Sales Tax

- No failed sites or growth: Phase transition.
- $\alpha$  = 0.99 here.
- Rich agents: Little  $\beta$ dependence, but they would prefer less.
- Poor agents want high  $\beta$ , want high or low failure rate.

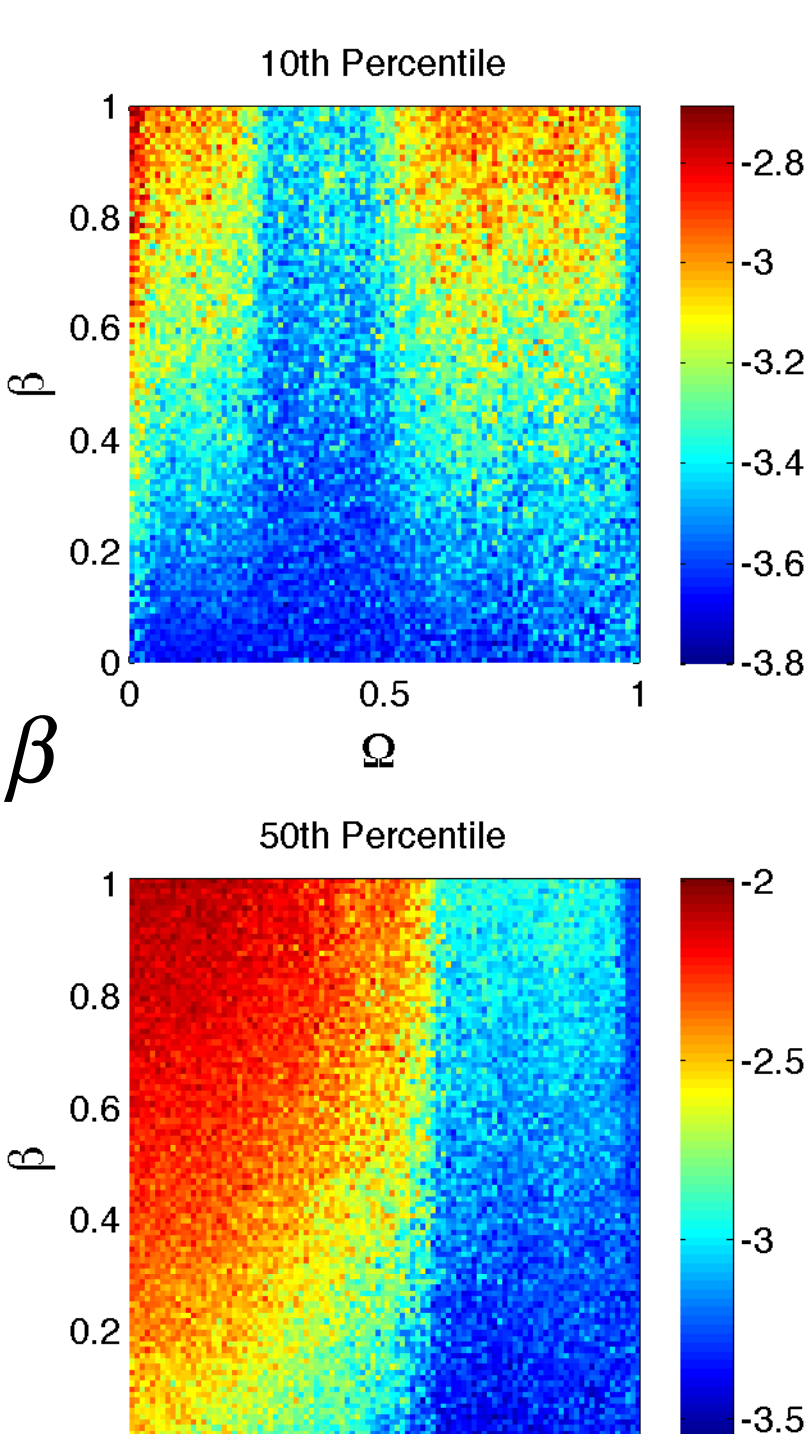

 $0.2$ 

 $0.4$ 

 $0.6$ 

 $\Omega$ 

 $0.8$ 

 $\blacktriangleleft$ 

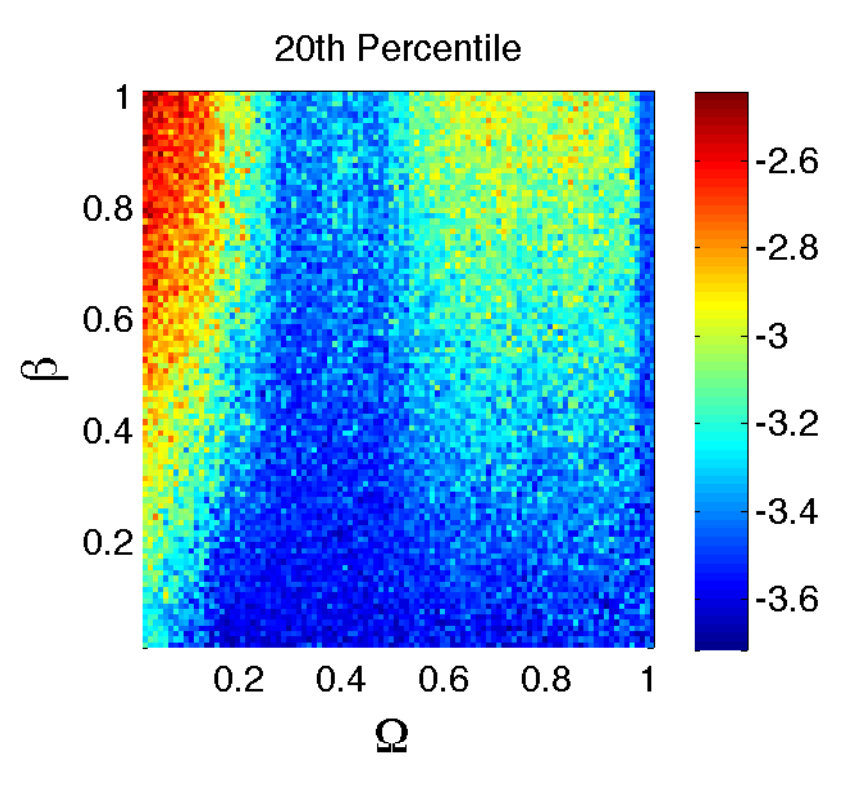

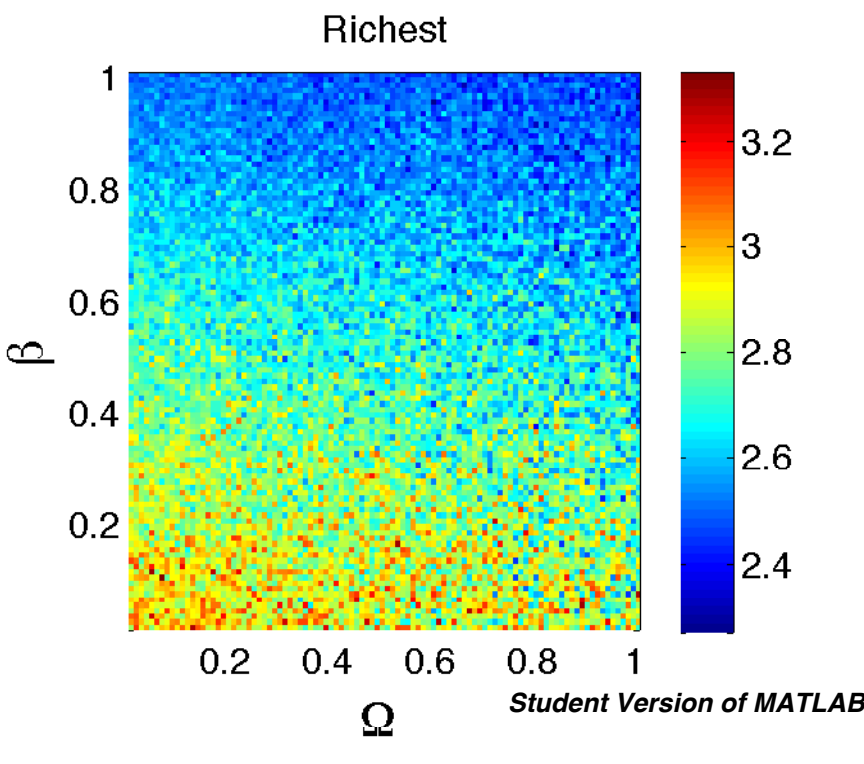

- Used to measure economic inequality.
- $G = 1 \rightarrow$ Completely equal
- $G = 0 \rightarrow$ **Completely** unequal.
- Measure 5 trades after shock.
- No growth:  $\alpha/\Omega$

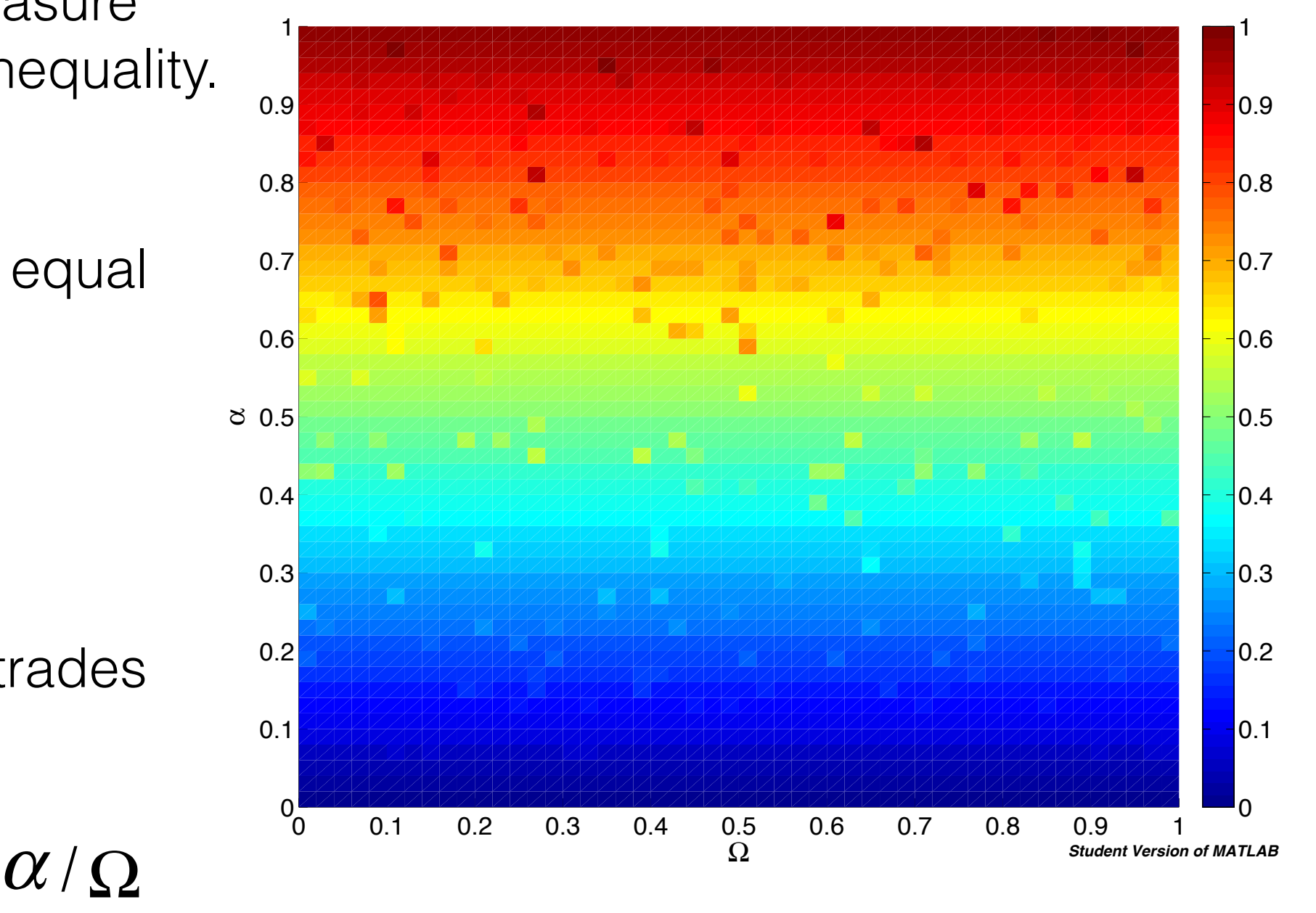

- Used to measure economic inequality.
- $G = 1 \rightarrow$ Completely unequal
- $G = 0 \rightarrow$ Completely equal.
- $\alpha$  = 0.99, Growth/ Omega
- completely equal.

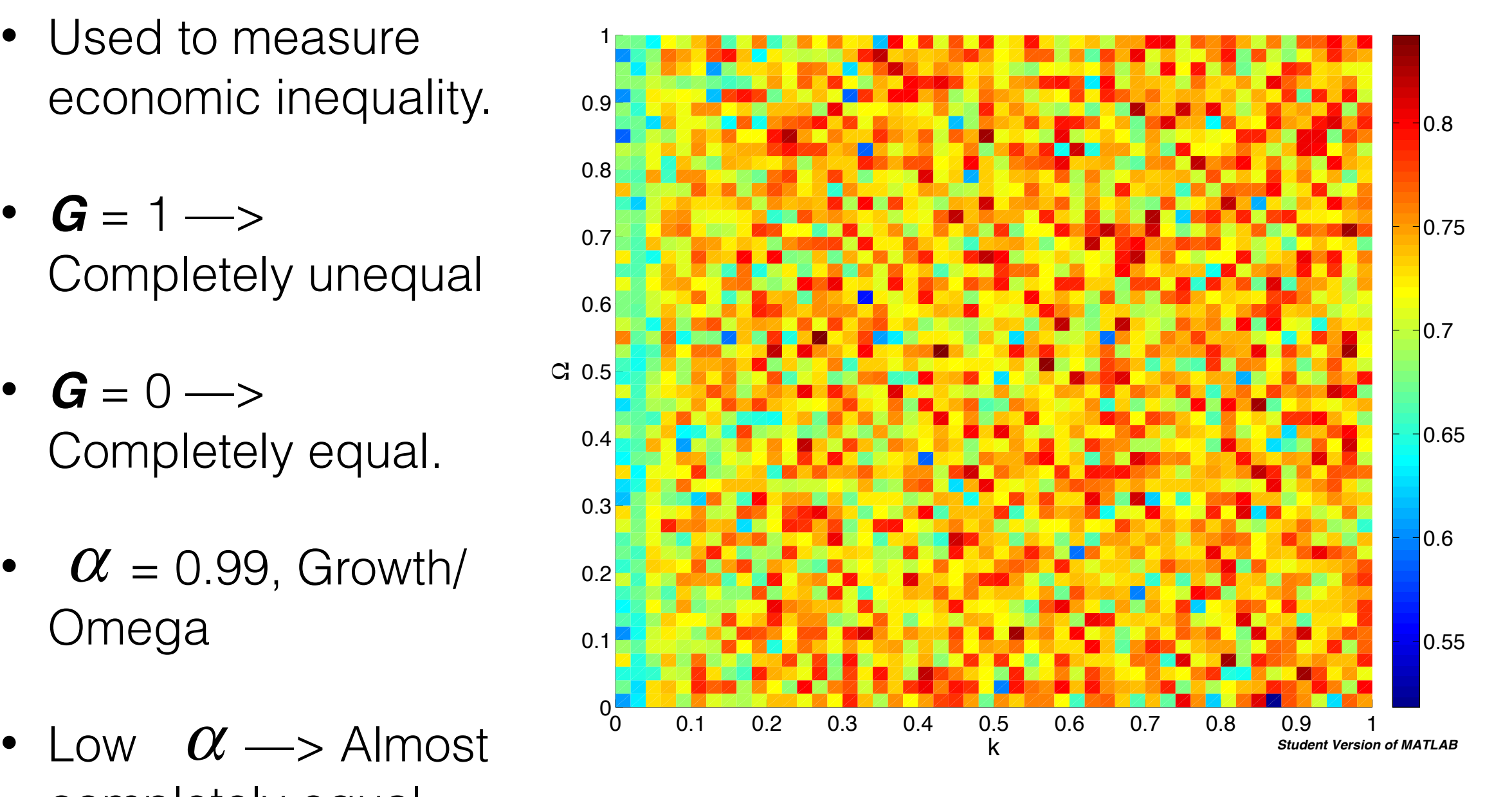

- Used to measure economic inequality.
- $G = 1$  —> **Completely** unequal
- $G = 0 \rightarrow$ Completely equal.
- 

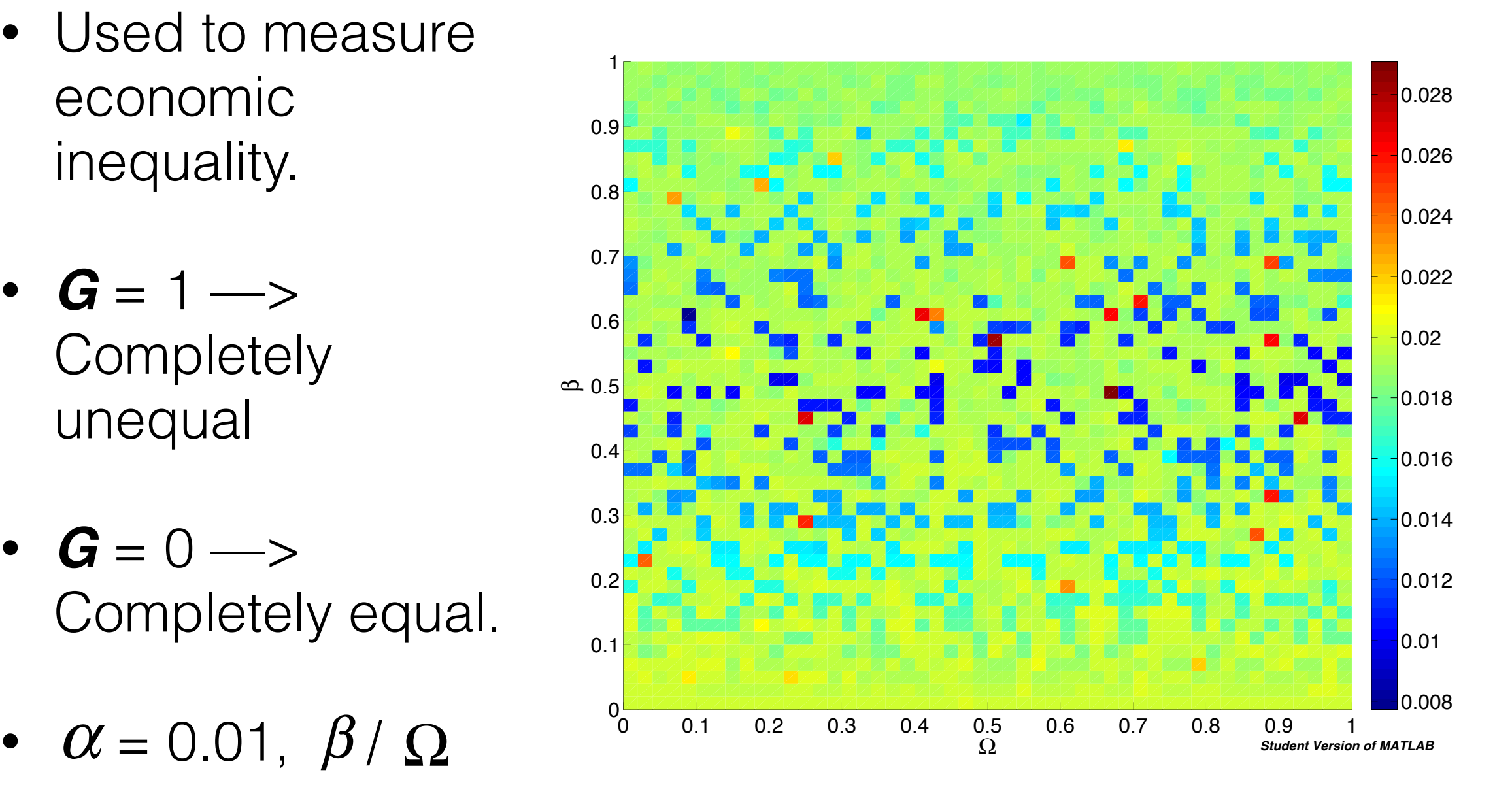

- Used to measure economic inequality.
- $G = 1 \rightarrow$ **Completely** unequal
- $G = 0 \rightarrow$ Completely equal.
- 

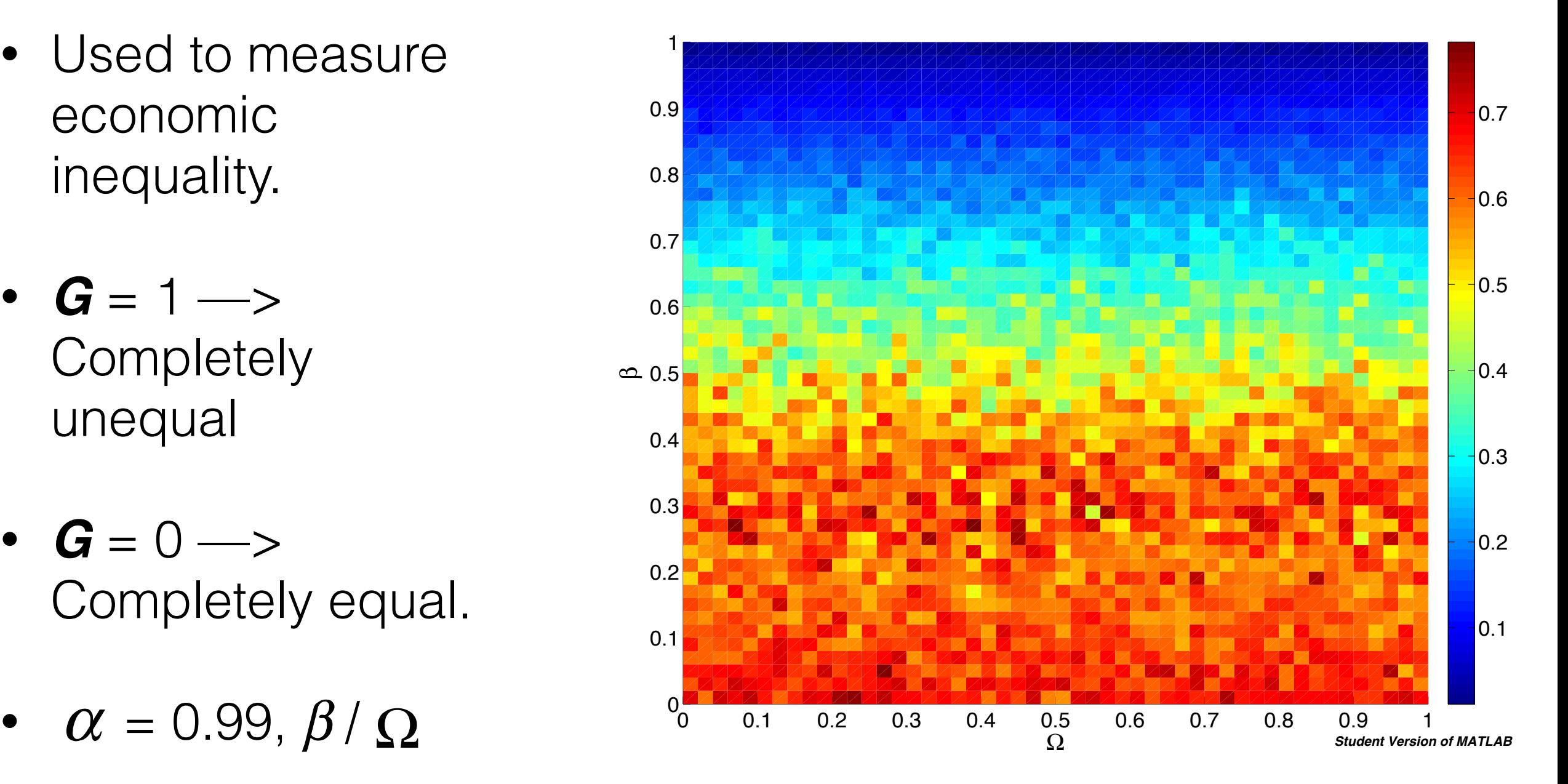

- Used to measure economic inequality.
- $G = 1 \rightarrow$ **Completely** unequal
- $G = 0 \rightarrow$ Completely equal.
- 

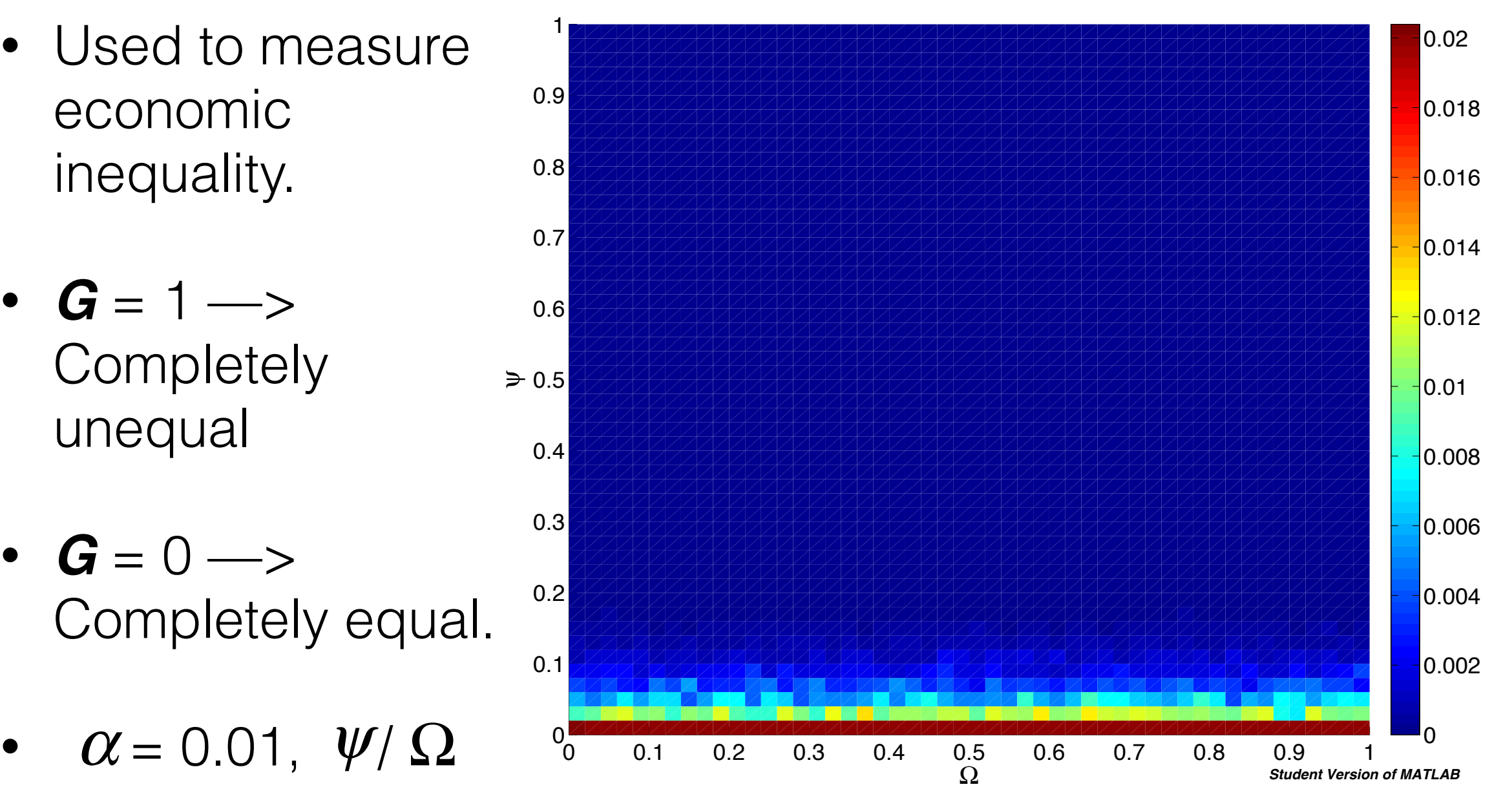

- Used to measure economic inequality.
- $G = 1 \rightarrow$ **Completely** unequal
- $G = 0 \rightarrow$ Completely equal.
- 

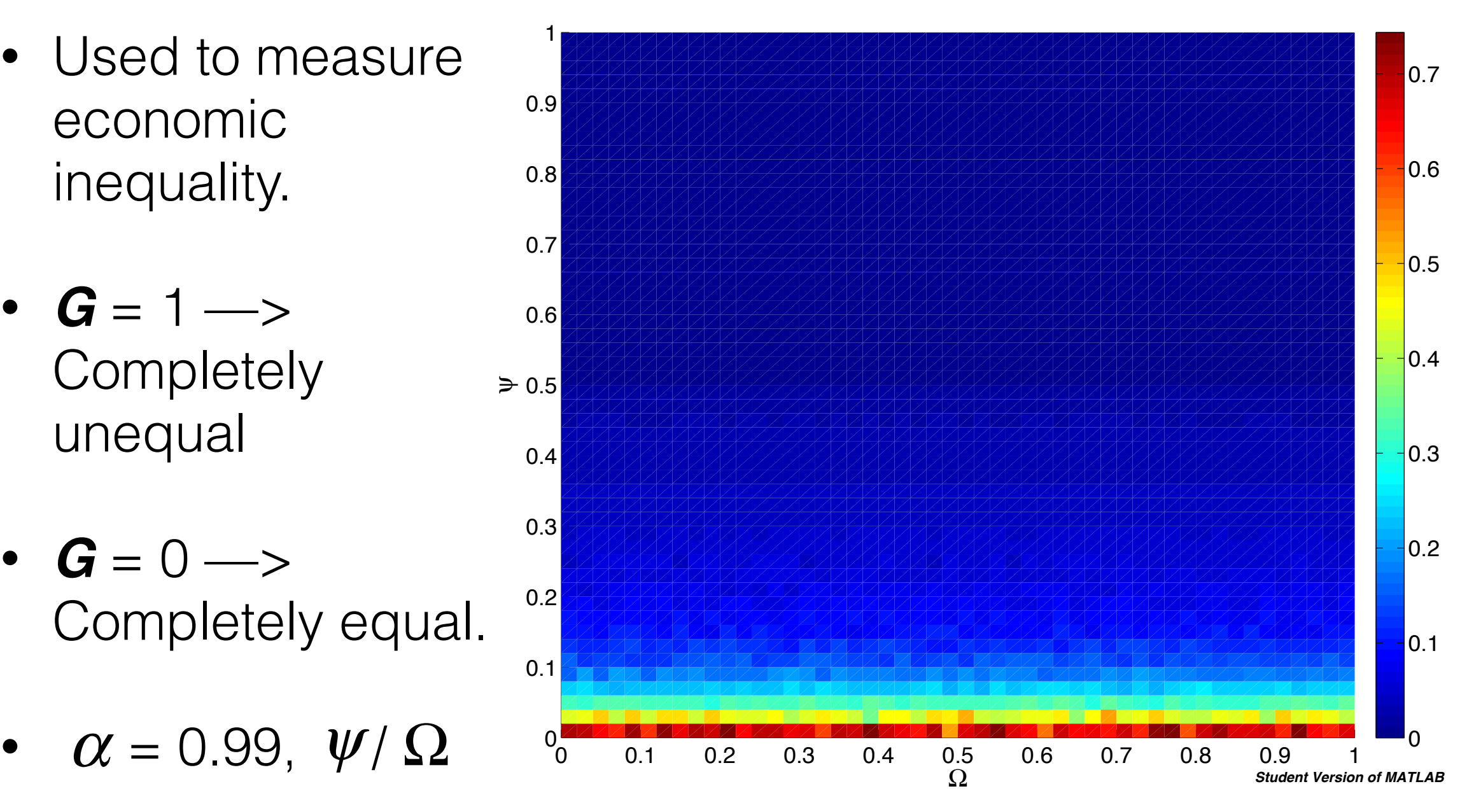

### Conclusions:

- $\Omega$ ,  $\alpha$ ,  $\beta$ ,  $\psi$ , **k**, lots of ways to go with this data
- So far we have seen:
	- Time-recovery of a "shock".
	- Failures affect which agents prefer a constant growth, affects wealth distribution.
	- Failures break phase transition in sales tax model.
	- Wealth distribution becomes independent of sales tax with failures.
	- After shock equality is dependent on  $\alpha$  even with growth. Depends on  $\beta$  only for high  $\alpha$ .

#### Questions?